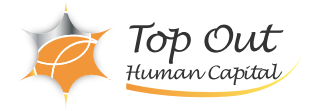

OS-SYSAD2 165,000 ( 150,000 ) 日数:2日間

**OpenStack** 

OpenStack

 $6$ 

- policy.json

- nova / cinder scheduler

- ライブマイグレーション演習など

- インスタンスが立ち上がらない(複数の障害事例)

- インスタンスへアクセスできない(複数の障害事例)

- Horizon

UI CLI OpenStack **OpenStack** OpenStack

【1日目】

1.OpenStack Keystone Glance Nova Neutron Cinder Horizon

 $\sim$  100  $\sim$  100  $\sim$  NIC NIC NIC NIC

2.OpenStack

OpenStack Keystone

OpenStack Glance Glance OpenStack Nova Nova OpenStack Cinder Cinder OpenStack Neutron

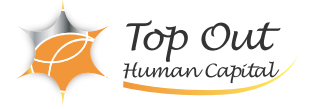

<sup>2</sup>

2.OpenStack Ceilometer

3.OpenStack

OpenStack

OpenStack OpenStack

OpenStack Ceilometer

OpenStack OpenStack